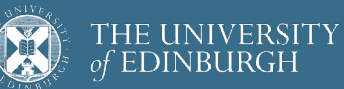

### **Advanced Database Systems**

Spring 2024

Lecture 12: **Files, Pages, Records**

R&G: Chapters 9.5-9.7

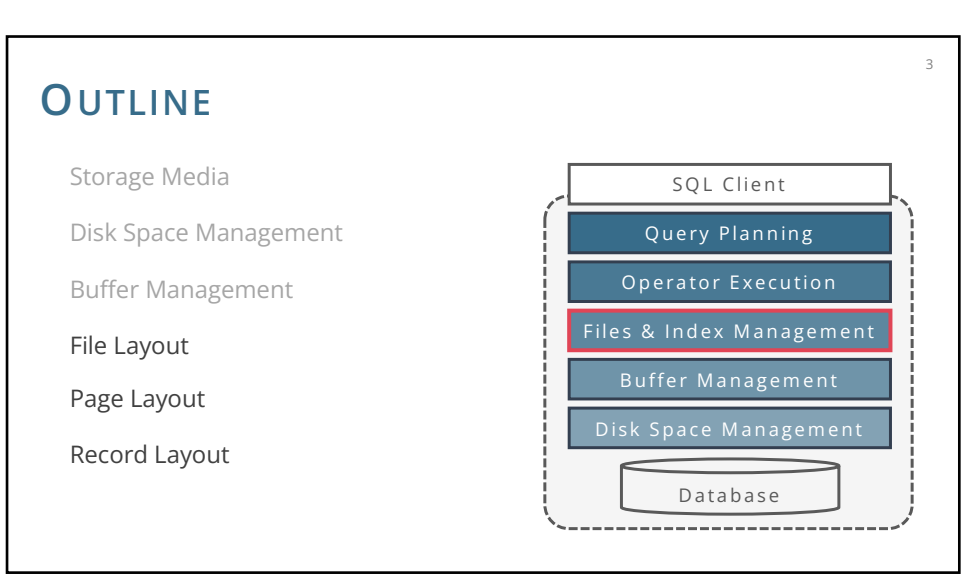

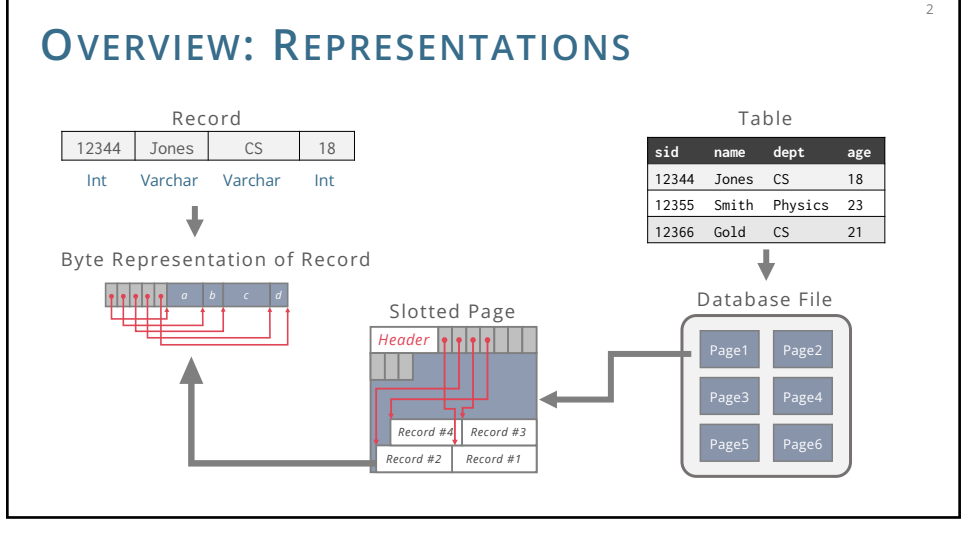

 $\overline{\mathcal{L}}$ 

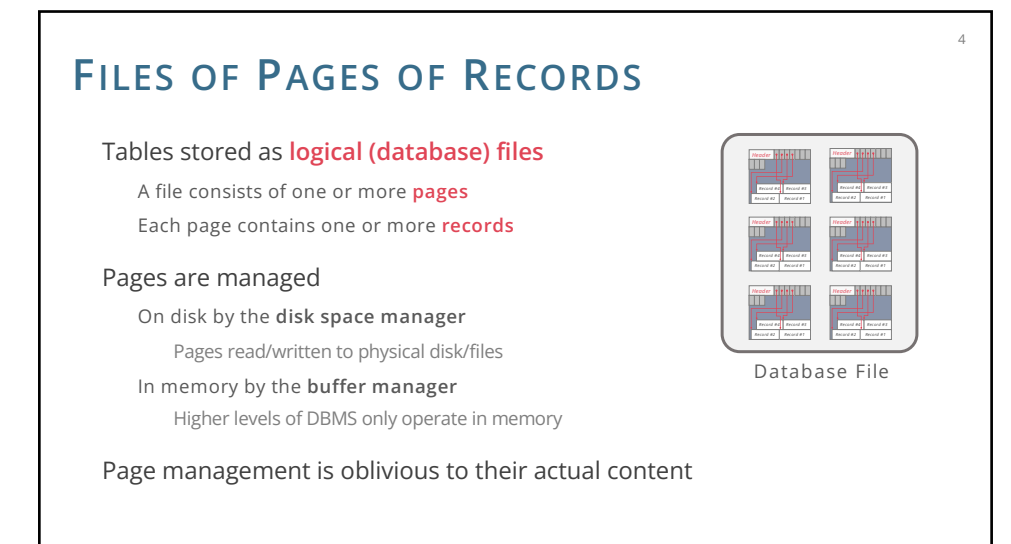

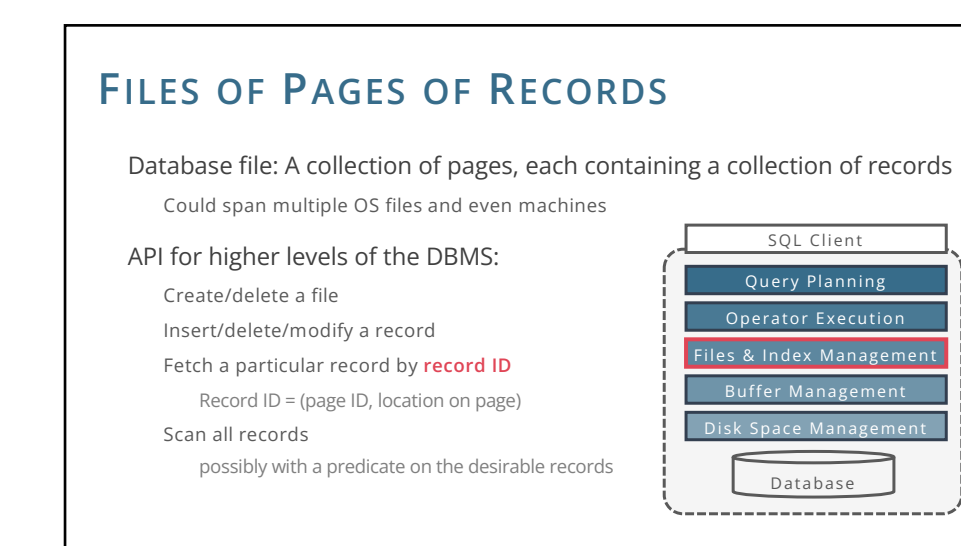

### **DB FILE ORGANISATION**

Method of arranging a file of records

At this point in the hierarchy, we do not care what is page format

Different types exist, each ideal for some situations & not so good in others:

#### Heap Files

Records placed arbitrarily across pages

#### Sorted Files

Pages and records are in sorted order

#### Index Files

B+ trees, hash-based files May contain records or point to records in other files

7

6

5

5

### **HEAP FILE**

Most important type of files in a database

Collection of records in **no particular order**

Not to be confused with "heap" data-structure

As file shrinks/grows, pages allocated/deallocated

To support record level operations, we must

Keep track of the pages in a file Keep track of free space on pages Keep track of the records on a page **HEAP FILE: LINKED LIST** Doubly linked lists of pages Header page allocated when the file is created Header page ID stored in the **system catalog** Initially both page lists are empty Each page keeps track of the free space in itself Easy to implement, but Data Page Data Page Data Page Header full data pages Data Page

pages w/ free space

8

Finding a page with sufficient empty space may search many pages

Most pages end up in the free space list

7

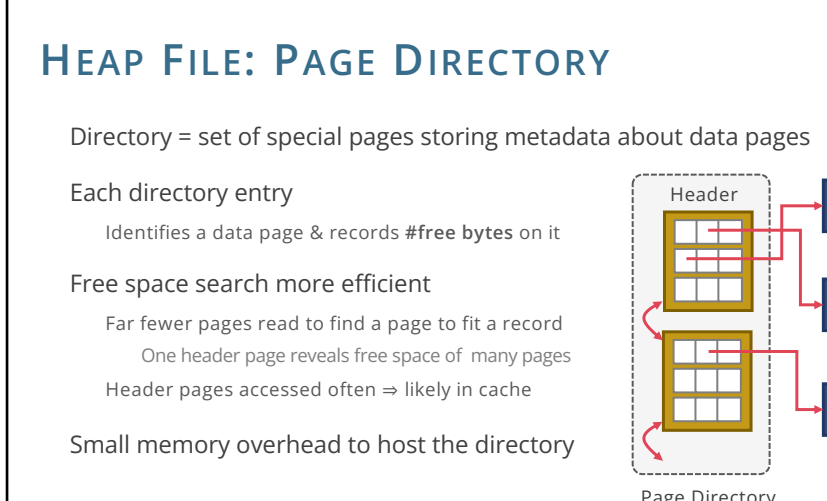

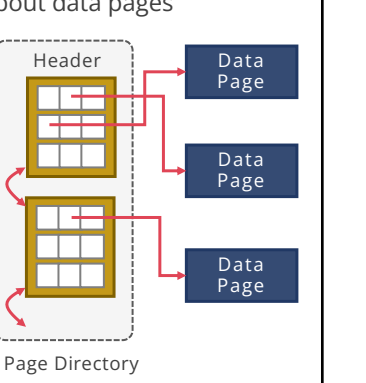

9

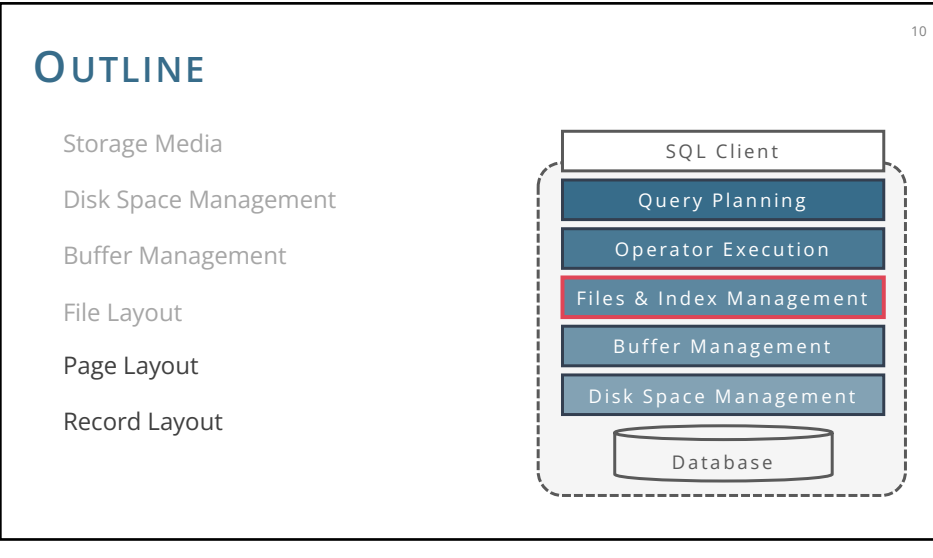

10

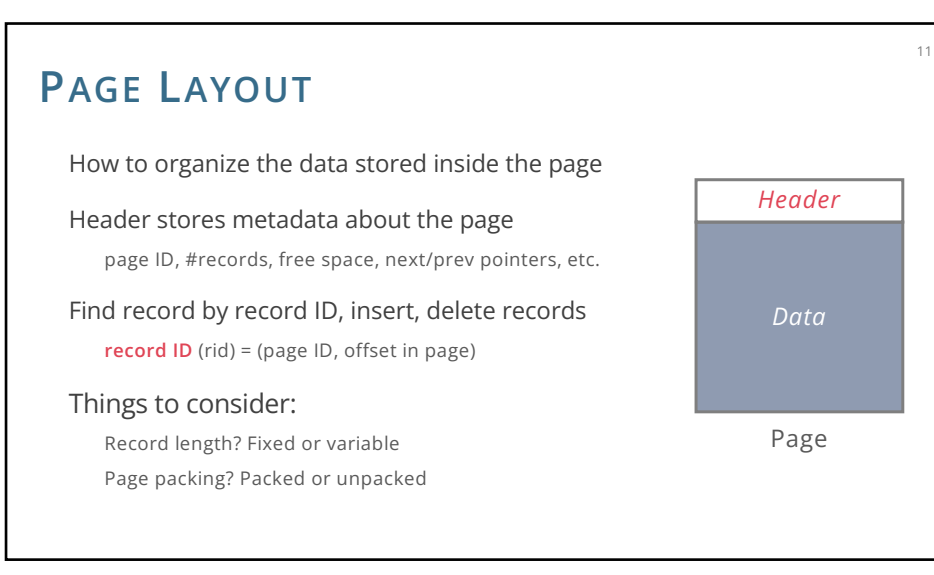

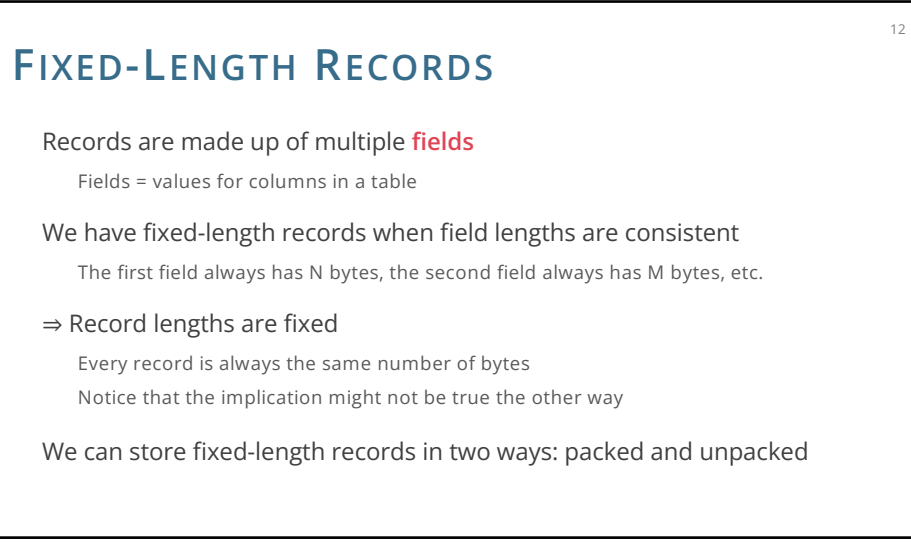

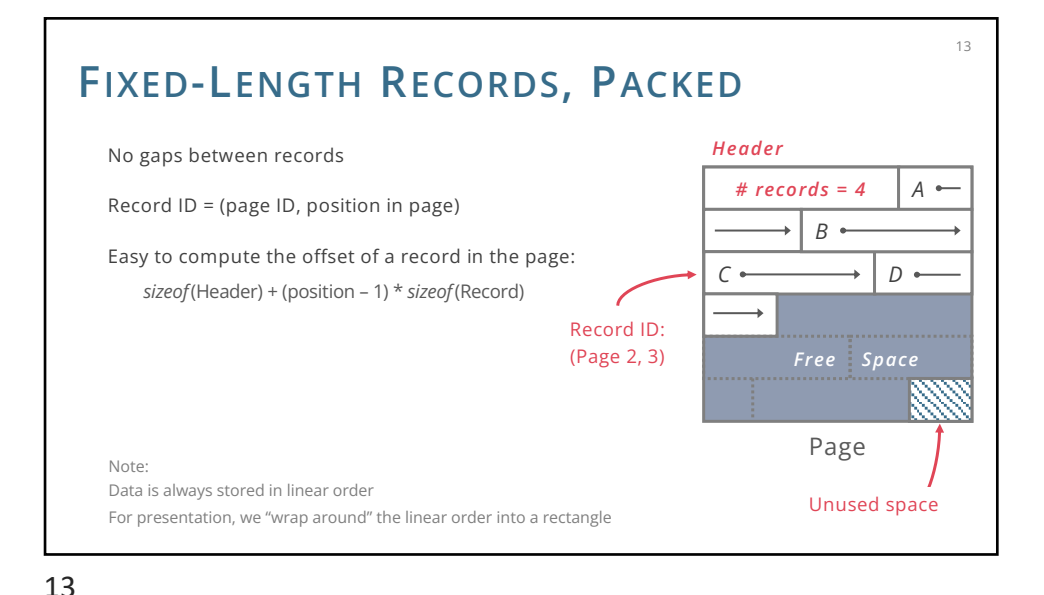

#### **FIXED-LENGTH RECORDS, PACKED** No gaps between records Record ID = (page ID, position in page) Easy to compute the offset of a record in the page: *sizeof*(Header) + (position – 1) \* *sizeof*(Record) Insert record Just append a new record to the end *sizeof*(Header) + # records \* *sizeof*(Record) 14 Page *Header* Record ID: (Page 2, 5) *# records = 4 5C D A Free Space E B* Unused space

14

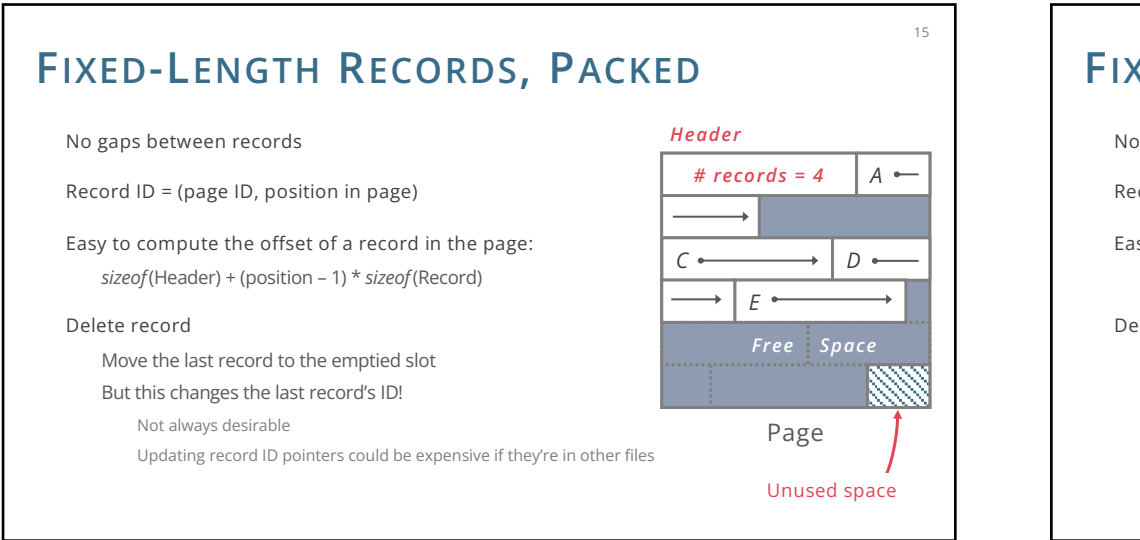

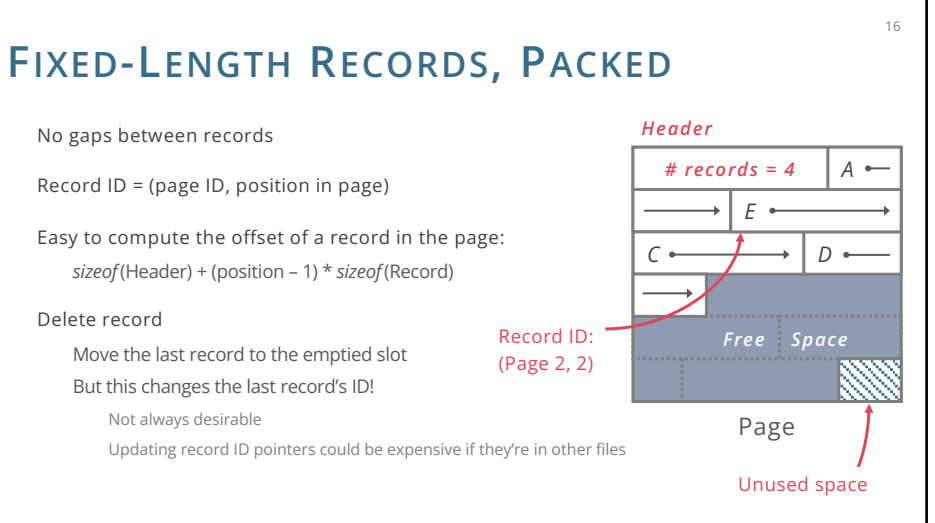

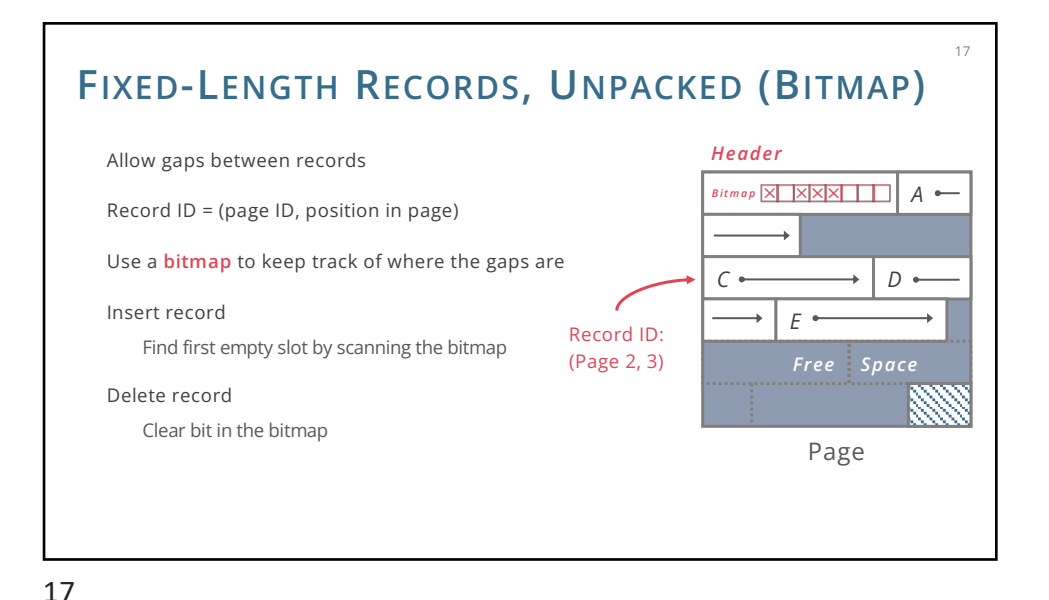

### **FIXED-LENGTH RECORDS, UNPACKED (FREE LIST)** 18

Alternative to using bitmap

Link all free slots into a **free list**

Each link points to the beginning of a free slot, last is null

Insert record

Insert into slot pointed by head of free list Set next free slot as new head

#### Delete record

Set slot of deleted record as new head

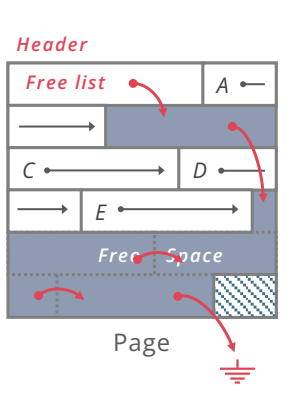

18

### **FIXED-LENGTH RECORDS, UNPACKED (FREE LIST)**

Alternative to using bitmap

#### Link all free slots into a **free list**

Each link points to the beginning of a free slot, last is null

#### Insert record

Insert into slot pointed by head of free list Set next free slot as new head

#### Delete record

Set slot of deleted record as new head Example: after deleting record C

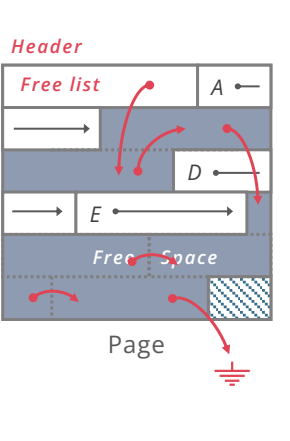

19

### **VARIABLE-LENGTH RECORDS**

**Variable-length records** may not have field lengths consistent

E.g.: The third field may take 0 to 4 bytes

How do we know where each record begins?

What happens when we add and delete records?

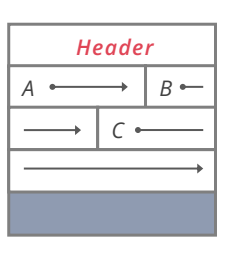

20

Page

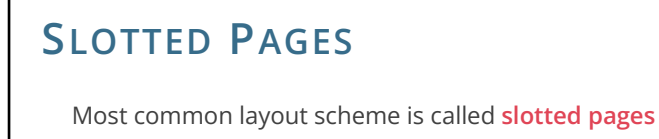

Slot directory maps "slots" to the records' starting position offsets Record ID = (page ID, slot ID)

Header keeps track of:

The number of used slots The offset of the last slot used

Records stored at the end of page

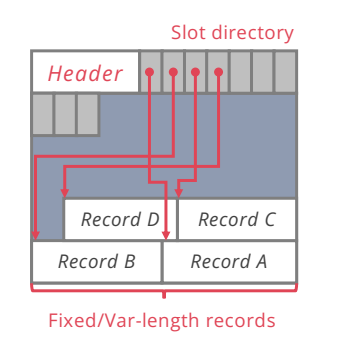

21

### **SLOTTED PAGES**

#### **Records can be moved without changing rid**

#### Delete record

Set slot offset to -1, delete slot only if last Move records to fill up the whole or defragment space periodically

#### Insert record

Find a slot with offset -1 or create if none Allocate just the right amount of space Defragment if not enough free space

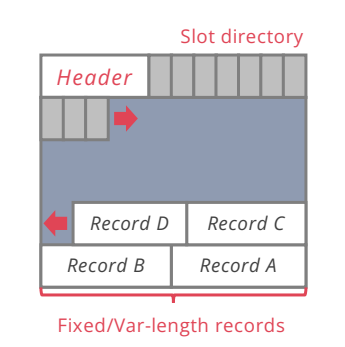

22

24

 $22$ 

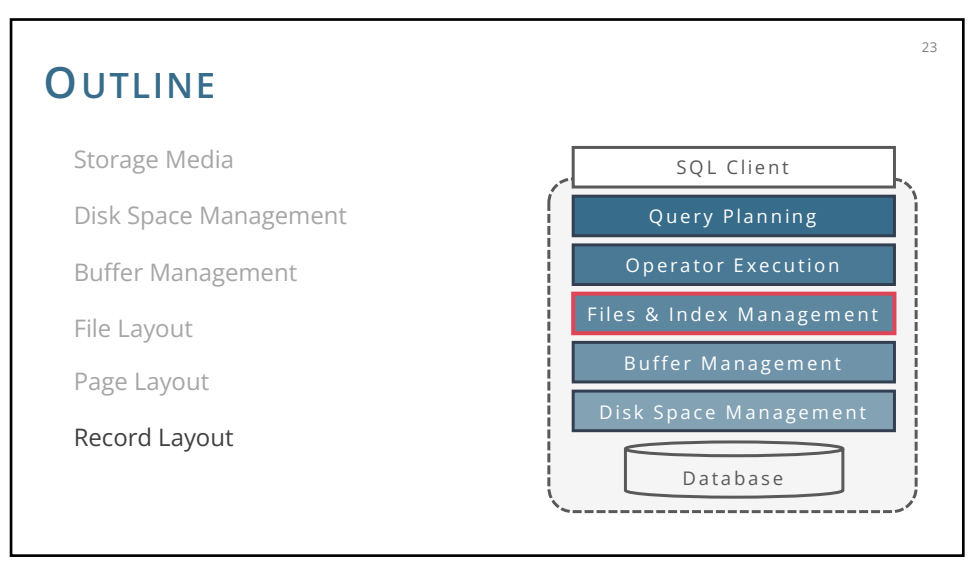

### **RECORD LAYOUT**

#### Relational model

Each record in table has some fixed type

We do **not** need to store metadata about the schema Information about field types is store in the **system catalog** System catalog is just another set of tables

#### Goals:

Records should be compact in memory & disk format Fast access to fields (why?)

Easy case: Fixed-length fields

Interesting case: Variable-length fields

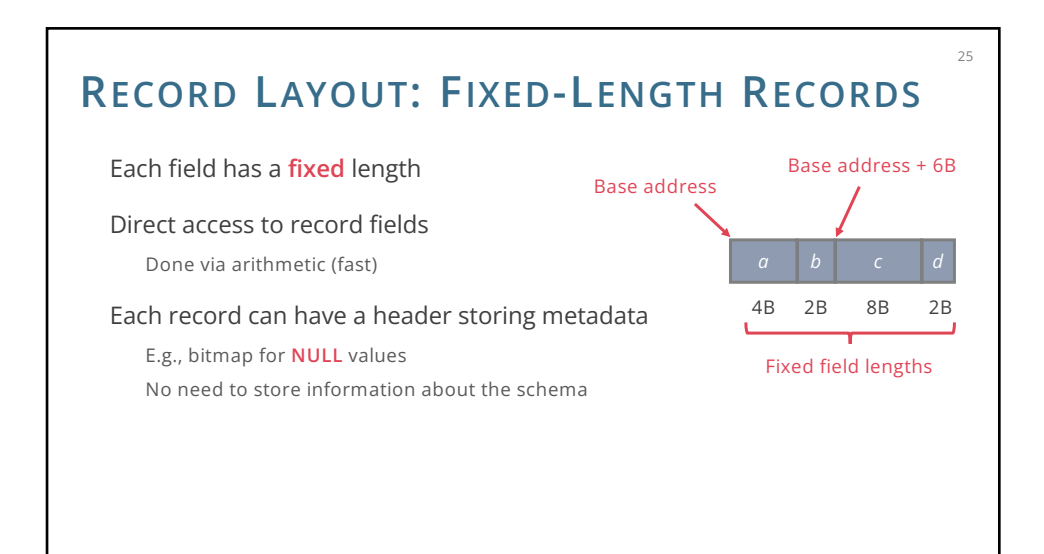

# **VARIABLE-LENGTH RECORDS** Some fields have **variable** length Two ways to store variable length records: **1. Fields delimited by special symbols** Access to fields requires a scan of the record Special symbols in fields require "escaping"  $26$ *a* \$ *b* \$ *c* \$ *d* \$

26

25

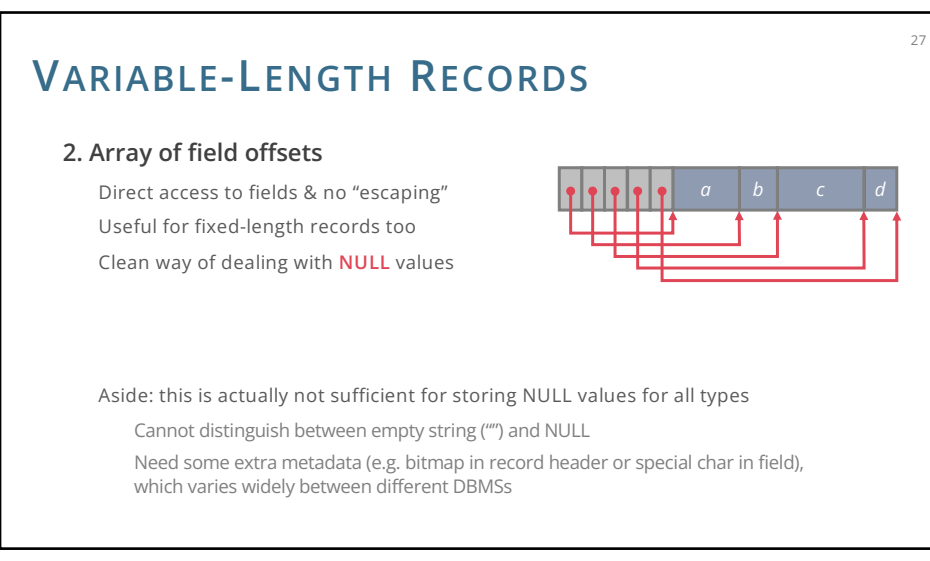

## **VARIABLE-LENGTH RECORDS** Possible implementation

Fields are stored in order

Variable-length fields represented by fixed size **(offset, length)**, with actual data stored after all fixed-length fields

28

NULL values represented by NULL-value bitmap

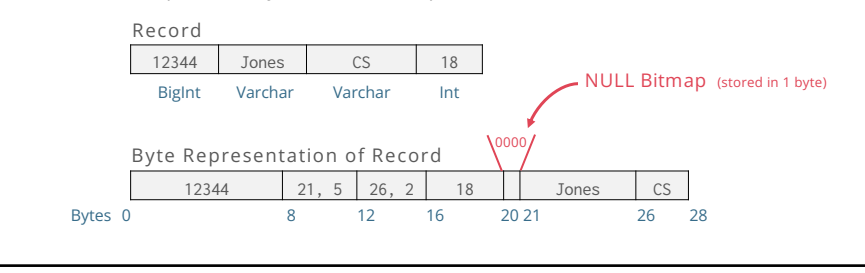

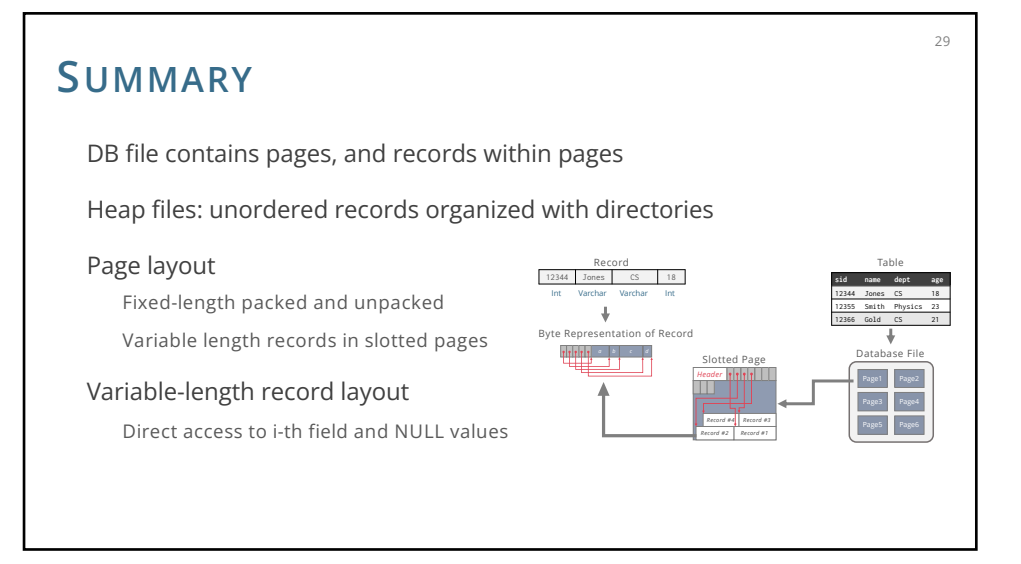